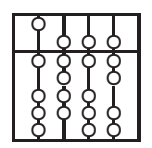

## TECHNISCHE UNIVERSITÄT MÜNCHEN FAKULTÄT FÜR INFORMATIK

Lehrstuhl II Prof. Helmut Seidl Sommersemester <sup>2007</sup> Andrea Flexeder

## **Compilerbau & Virtuelle Maschinen**

*3. Übungsblatt*

*Abgabe: 7. Mai 2007, bis 16 Uhr in der Vorlesung oder Raum 02.07.59*

Aufgabe 7: *Code-Erzeugung 7 Punkte*

Für diese Aufgabe sollen Sie die CMa des Visualisierungs-Systems VAM verwenden, welche unter http://wwwseidl.in.tum.de/~ziewer/vam/ heruntergeladen werden kann. Die Dateiendung für CMa-Programme lautet .cma.

```
int result ;
 int ackermann (int m, int n) \{int result;
   int tmp ;
   if (m == 0)result = n+1;
   else{
     if ((m > 0) \& (n == 0))result = ackerman(m-1, 1);else{
        tmp = ackermann(m, n-1);result =ackermann(m-1, tmp);}
  }
  return result ;
}
int main (){
  int m;
  int n;
  m = 1;n = 2;result = ackerman(m, n);return 0;
}
```
a) Berechnen Sie eine Adressumgebung für die Variablen (globale,lokale,die der Funktion).

b) Erzeugen Sie CMa-Code für das angegebene Programm.

c) Verfizieren Sie Ihren CMa-Code mit Hilfe des VAM-Systems.

## Aufgabe 8: *Referenz-Parameter 8 Punkte*

C++ bietet neben Parameter-Übergabe "by-value" auch Referenz-Parameter an. Wird z.B. im Rumpf der Funktion *f* der formale Parameter *x* verwendet, ist die Variable gemeint, mit der *f* als aktuellem Parameter aufgerufen wurde.

```
int a;
void f(int &x) {
  x = 7;}
main () {
  f(a);
}
```
Nach Ausführung von *f(a)* sollte also die Variable a den Wert *7* enhalten.

- a) Modifizieren Sie das Übersetzungsschema für Parameter-Übergabe
- b) und für Variablenzugriffe so, dass Referenz-Parameter korrekt behandelt werden.
- c) Übersetzen Sie das Programm und überprüfen Sie die Korrektheit mit dem VAM-System.

## Aufgabe 9: *Exception Handling 6 Punkte*

C++ stellt ein Konzept zur Handhabung von Exceptions bereit. Die syntaktische Erweiterung besteht aus den Sprachkonstrukten einer "throw"-Anweisung und eines "try-catch"-Blocks. Die Semantik eines "throw"-Konstrukts entspricht dem Abbruch der aktuellen Programmausführung und führt zur Fortsetzung der Programmausführung am Beginn des zugehörigen "catch"- Konstrukts.

```
try{
  //...
  throw i -5;
}
catch( struct s1 struct_exception ){
  //...
}
catch(int int_exception ){
  print(' int-exception \{i_t, t_t, \nu\}, int_exception );
}
```
Überlegen Sie sich Anpassungen für das Übersetzungsschema und sinnvolle CMa-Befehle, um Exceptions handzuhaben.

**Tipp:** Es wäre u.U. sinnvoll eine Exception-Umgebung χ zu verwalten, in welcher eine Zuordung von Exception-Typen zu Ganzzahlen vorgenommen wird. Hierbei können Sie davon ausgehen, dass zur Compilezeit der komplette Programmcode vorliegt. Für das oben angegebene Beispiel ergäbe sich:

 $\gamma = \{int \mapsto 0, s1 \mapsto 1\}$